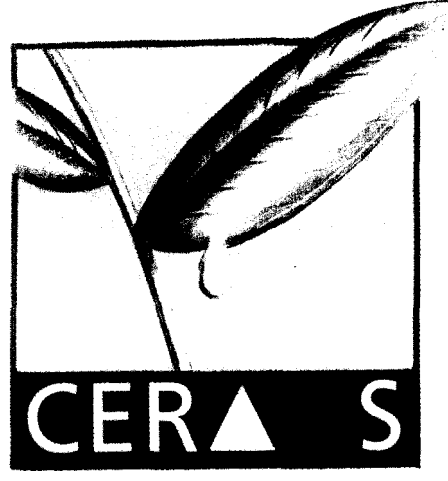

RAPPORT D'ACTIVITÉ

**CR000071** 

DU 9 / 09 / 93 AU 20 / 11 / 94

**CENTRE D'ETUDES REGIONAL** 

POUR L'AMELIORATION

DE L'ADAPTATION A

LA SECHERESSE.

par

Frédéric PANNE

Coopération du **Service National** 

**Centre National de Recherches** Agronomiques de Bambey (CNRA)

**ISRA - GNRA B.P. 53 BAMBEY SENEGAL**  $\mathbf{x}$  K N N TEL. (221) 73.61.97 - 73.60.50 FAX (221) 73.61.97 - 73.60.52

i. Dé2

 $1.41$ 

# **RAPPORT D'ACTIVITÉ**

**DU 9109193 AU 20/11/94**

**Par**

**Frédéric PANNE**

**Coopération du Service National**

**Centre National de Recherches Agronomiques de Bambey (CNR4**

# **SOMMAIRE:**

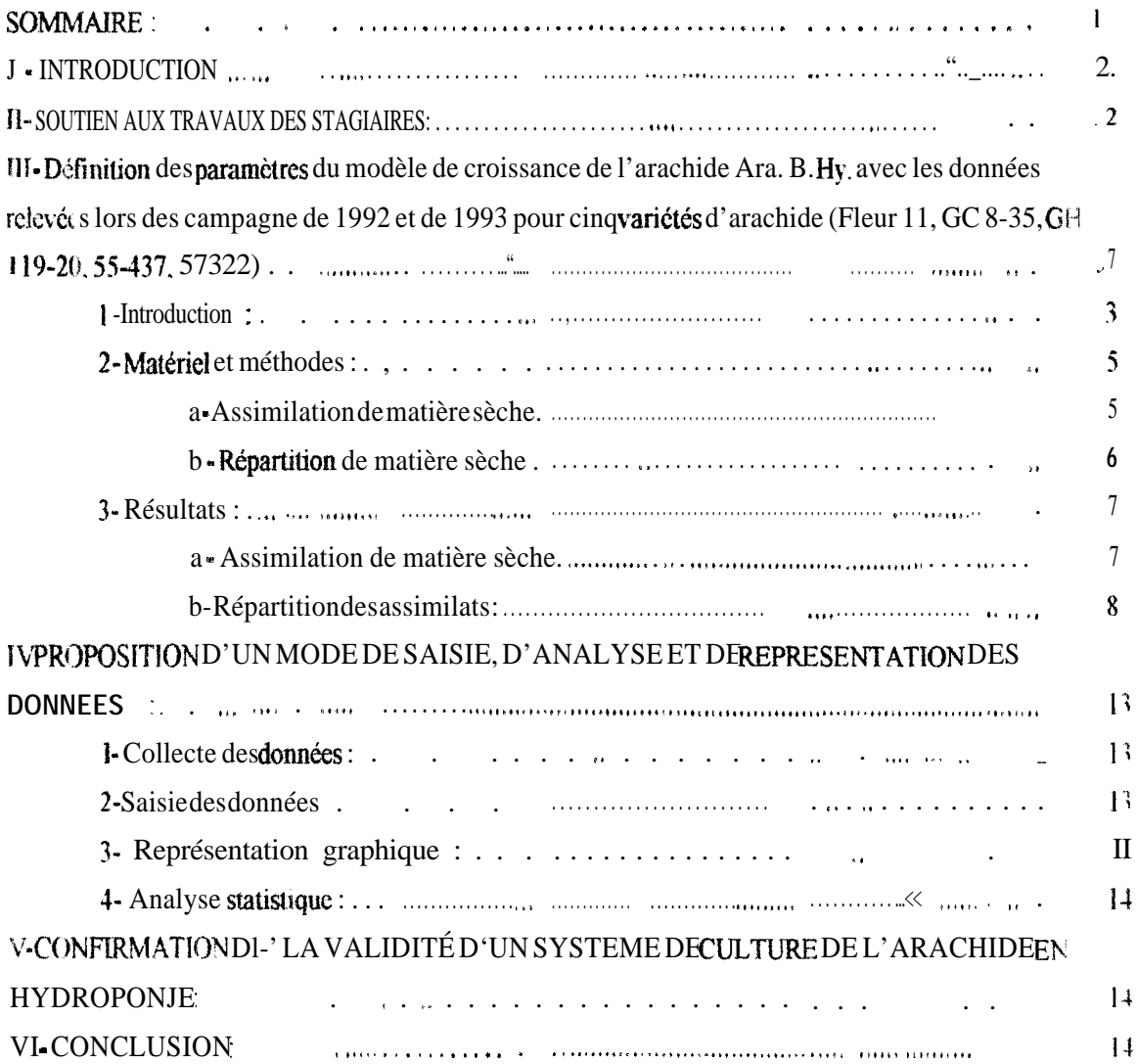

# **<sup>f</sup> - INTRODUCTION**

Arrivé au Sénégal le 9 septembre 1993, j'ai remplace Monsieur Riga au CERAAS (Centre d'Etude Régional pour l'Amélioration de l'Adaptation à la Sécheresse ) au CNRA de Bambey. Monsieur Riga alors coopérant du service national (coopération française) a quitté son poste deux mois avant mon arrivée. Ma période d'activité a coincidé avec une période de transition dans le financement des activités du CERAAS ce qui n'a pas été sans problème.

Actuellement doté d'un budget conséquent fourni par le CEE (contrat CEE TS3 CT93-0215) et d'un système de gestion autonome, cette période de transition et les difficultés qui lui ont été liées sont révolues.

Mon travail s'est principalement axé autour des points suivants :

• soutien aux travaux de recherche des stagiaires du CERAAS principalement dans la mise en place des essais, l'analyse statistique, la représentation des données et la réalisation des compte-rendus d'expérience, accessoirement dans la réalisation des mesures .

 $\bullet \rightarrow$  définition des paramètres du modèle de croissance de l'arachide Ara.B.Hy. avec les données relevées lors des campagne de 1992 et de 1993 pour cinq variétés d'arachide (Fleur 11, GC 8-35, GH 119-20, 55-437 et 57-422).

 $\rightarrow$  comparaison avec les valeurs des paramètres trouvés par C. Mathieu (1990).

0 proposition d'un mode de saisie, d'analyse et de représentation des données

\* confirmation du dispositif de culture en hydroponie mis en place par Monsieur Riga.

# **II- SOUTIEN AUX TRAVAUX DES STAGIAIRES:**

Quatre des six étudiants dont j'ai eu à soutenir le travail ont réalisé au laboratoire leur stage de fin d'études : il s'agit des étudiants de I'ENCR de Bambey et de I'ENSA de Montpellier. La liste de ces étudiants ainsi que l'intitulé de leur stage est rapporte ci-après :

N.E Niétéourou - Etudiant de troisième année à I'ENCR (Bambey, Sénégal)- Hivernage 1993 - Etude de la gynophorisation de l'arachide en rapport avec l'état hydromécanique de surface du sol : Analyse du rythme d'émission des gynophores en relation avec les conditions d'alimentation en eau.

C. Ndour - Etudiant à I'ENSAT (Thiès, Sénégal) - du 29108 au 13/09/94 - Le CERAAS de Bambey : Etude du fonctionnement d'un laboratoire de recherche.

E. Boulfroy - Etudiante en troisième année à l'ENSAM (Montpellier, France) -Hivernage 1994- Réponses du niébé à la sécheresse : Influence d'un stress hydrique pré- et postfloraison sur les composantes du rendement et la croissance végétative du niébé.

0. Sautereau - Etudiant de deuxième année à I'ISTOM (Cergy-Pontoise, France) - 23/07-03/10194 - "Suivi du bilan hydrique et du développement agrophysiologique de cinq variétés d'arachide (Arachis hypogea L.) en vue d'alimenter en données nouvelles le modèle de croissance Ara.B.Hy. - Hivernage 1994 : début du cycle".

K. Laouormadii 1994. Etudiant de troisième année de l'ENCR (Bambey, Sénégal)-Hivernage 1994- Modélisation des cultures : Application du modèle Ara, B. Hy. au suivi de la campagne arachidière 1994 ' Cas de la région de Diourbel au Sénégal

N. Beyaloum - Etudiant de troisième année à I'ENCR (Bambey, Sénégal) -Hivernage 1994 - Etude comparative du développement agrophysiologique de cinq variétés d'arachide *(Arachis* hypogea L.) cultivées au Sénégal durant les deux premières phases de leur cycle en vue d'alimenter en données le modèle Ara. B. Hy.

# **III - DÉFINITION DES PARAMETRES DU MODÈLE DE CROISSANCE DE L"ARACHIDE ARA. 8. HY. AVEC LES DONNÉES RELEVÉES LORS DES CAMPAGNE DE 1992 ET DE 1993 POUR CINQ VARIÉTÉS D'ARACHIDE (FLEUR 11, GC 8-35, GH 119-20,55-437,57422~**

## **I-Introduction :**

Un modèle est une représentation simplifiée d'un phénomène que l'on peut décrire par les équations exactes qui le définissent (modèle mécaniste) ou en attribuant une dépendance vis à vis des autres paramétres du système définie par des équations résultant de critères statistiques (modèle empirique).

C'est ce dernier type de modèle, où les équations du modèle sont définies à partir des observations du terrain, qui a été retenu pour modéliser le développement de l'arachide la croissance d'une culture dépend d'un trop grand nombre de phénomènes pour que l'on puisse espérer trouver un modèle mécaniste qui l'illustrerait.

Concernant le modèle adopté pour caractériser la croissance de l'arachide, son principe est basé sur la notion de facteur limitant (Blackman, 1905) et sur sa traduction graphique, à savoir le tracé de courbes enveloppes (Webb, 1972) II est le suivant : si l'on considère un processus P (ici le développement de la culture à savoir la production de matière sèche totale et sa répartition entre les organes végétatifs et reproducteurs) dépendant alternativement de plusieurs facteurs Fi (par exemple le taux de satisfaction en eau de la plante ou la somme des températures), et que l'on représente les valeurs mesurées de P et de Fi, on obtient un nuage de points dont la limite supérieure est la courbe d'action de Fi sur P. On peut donc définir un facteur limitant, et la proportion des points sur la courbe enveloppe représente la fréquence avec laquelle le facteur est limitant pour P. Les points qui sont situés en dessous de cette courbe sont les témoins de l'existence d'un autre facteur limitant

On peut aussi considérer tous les paramètres: on attribue pour cela un grand nombre de valeurs à P en fonction de tous les paramétres, et après trace graphique, on considère que la valeur la plus faible est celle observée (définition du facteur limitant). Cela nécessite donc la collecte de nombreuses données, ainsi que leur

representation et l'ajustement de la courbe enveloppe. Le modèle aboutit donc à une valeur proche de celle observée en condition réelle de culture au champ en effectuant l'opération :

 $P =$  minimum de  $f_1(F_1)$ ,  $f_2(F_2)$ ,...,  $f_n(F_n)$ 

L'initialisation d'un tel modèle a commence par la définition des différents paramètres et constantes connus que l'on regroupe en trois catégories: à savoir variables d'état, variables externes et taux.

Les variables d'état, ainsi que leur nom l'indique, décrivent l'état du système, donc les facteurs qui lui sont propres (développement de la culture, caractéristiques du sol...). Les variables externes ont, elles, une influence sur le système sans en être dépendante (précipitations, ensoleillement...). Enfin, le calcul des différents taux qui définissent les changements par unité de temps des valeurs des variables d'état et les valeurs externes.

#### **2- Matériel et méthodes :**

Cinq variétés d'arachide ont été cultivées pour les deux hivernages 1993 et 1994 au CNRA de Bambey (sol Dior-Deck) : Fleur 1 1, 55-437, 57-422, GC 8-35 et GH 119-20. Lors du développement de la culture, est suivi l'évolution du stock d'eau dans le sol avec une sonde à neutrons (Troxler), qui nous permet de calculer I'évapotranspiration de la plante. En parallèle est mesuré l'évolution du poids sec total de la plante et du poids sec des différents organes, tandis que les données bioclimatiques (température, ensoleillement . ..) sont fournis par les services de bioclimatogie du CNRA. Les cultures sont soumises à deux régimes hydriques : l'un est pluvial strict, l'autre irrigué. Le dernier régime hydrique permet d'avoir une culture à évapotranspiration maximale, où les conditions d'alimentation en eau ne sont pas limitantes L'analyse des données a été réalisée avec le logiciel Statgraphics (version 4.0).

#### **a - Assimilation de matière sèche**

Dans l'étude décrite, nous nous sommes limités à définir les paramètres des équations exprimant le poids sec total (g.plante  $-1$ ) en fonction de la somme des températures journalières et de la somme des taux de satisfaction des besoins en eau (ETR/ETM). On a ainsi les équations des courbes enveloppes exprimant l'assimilation de la matière sèche en fonction de la somme des températures de base (11  $^{\circ}$ C) ou de la somme des taux de satisfaction (Mathieu, 1990) is

# **PStotal t = Psectotal max / (1 +(A**  $\times$  **Exp(B**  $\times$  **somme des températures t)) PStotal t = Psectotal max' /**  $(1+(C \times Exp(D \times S))$  as  $T$ **PStotal t = Psectotal max' /**  $(1+(C \times Exp(D \times S))$

où PStotaI t représente le poids sec total de la matière sèche à l'instant t, Psectotal max le Poids sec total atteint par la courbe enveloppe , ETR et ETM les évapotranspiration réelle et maximale,  $A$ ,  $B$ ,  $C$ ,  $D$  les paramètres déterminés par régression.

Lorsque les paramètres sont déterminés, on a une fonction susceptible de servir de base à des prévisions pour les campagnes suivantes.

# b - Répartition de matière sèche

La repartition de la matière sèche est étudiée au sein des différents organes vege tatifs et reproducteurs dans les différentes phases phénologiques d'expansion de fructification et de remplissage des gousses. Après avoir défini quatre phases de croissance (Phase d'expansion végétative, phase de fructification avec gynophores seul:;, phase de fructification avec gousses. phase d'apparition des graines). Mathieu (1990) propose une série d'équations liant gain en matière sèche totale et gain en matière sèche des différents organes

 $\rightarrow$  On a ainsi pour la phase d'expansion (du semis jusqu'à ce que le premier gynophore apparaisse) :

Avec  $DASj = PVj = PFj + PTj$ , on a : \*PFj=FrxPVj=FrxDASj \*PTj=TrxPVj=TrxDASj

où DASj est le gain de matière sèche totale au jour j, PV<sub>I</sub> est le gain de matière sèche végétative au jour j, PFj est le gain de matière sèche des feuilles au jour j, PTj est le gain de matière sèche des tiges au jour j, Tr et Fr les coefficients de répartition, déterminés par régression Ires à DAS

pour exprimer PTj e? PFj.

A Pour la phase de fructification avec gynophores seuls jion a

 $P(y) = a \times DAS$ 

ys.44' PGyj es: le gain de poids sec des gynophores au jour j a est le coefficient de répartition, déterminé pas régression

. Pour la phase de fructification avec gousses lon a

 $PR$  $= PG$ yj  $+ PG$ oj  $PT = b \times DAS$  $PGo = Exp(X + Y \times DAS)$ 

ou PRj est le gain de matière sèche des organes reproducteurs au jour PGoj est le gain de matière sèche des gousses au jour j X et Y les paramètres de l'équation définis par régression Si un déficit hydrique intervient en fin de cycle, l'expression du poids sec des

gou sses en fonction du gain de matière sèche journalier est :

 $PGo = a1 + a2 \times DASj$ 

 $\sim$  3rsque les graines apparaissent on a

PGraj = c x PGoj

PGraj est le gain de matière sèche au jour  $\alpha$ 

# 3- Résultats :

#### a · Assimilation de matière sèche

Les paramètres de l'expression de la masse de matrère sèche en fonction de la somme des températures et de la somme des taux de satisfaction en eau ont pu être déterminés paf Mathieu (1990) pour les variétés d'arachide 55-437 et 73-30 cultivée à Bambey sur sol Dior, en 1986 pour la première variété et en 1987 pour la seconde (tableau I).

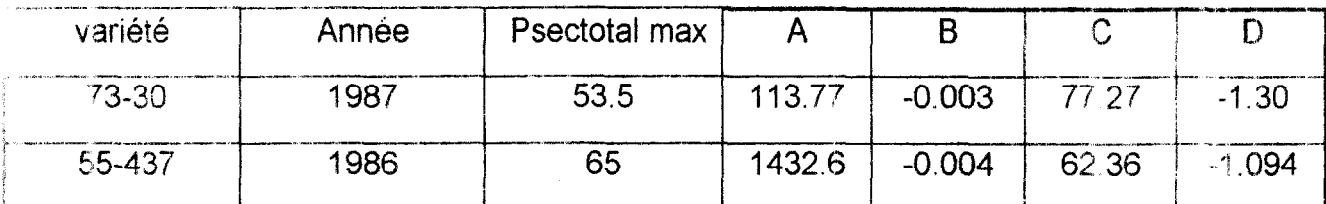

Tableau | - Paramètres des courbes enveloppe exprimant le poids sec total, définis paf Mathieu (1990) pouf les variétés d'arachide 73-30 et 55-437

Pour les 5 variétés d'arachide cultivées (GC 8-35, 55-437, Fleur 11, 57-422 et GH 41Y-LO) à Bambey en 1992 et 1993, ces mêmes paramètres ont été calculésissons rapportés dans le tableau II

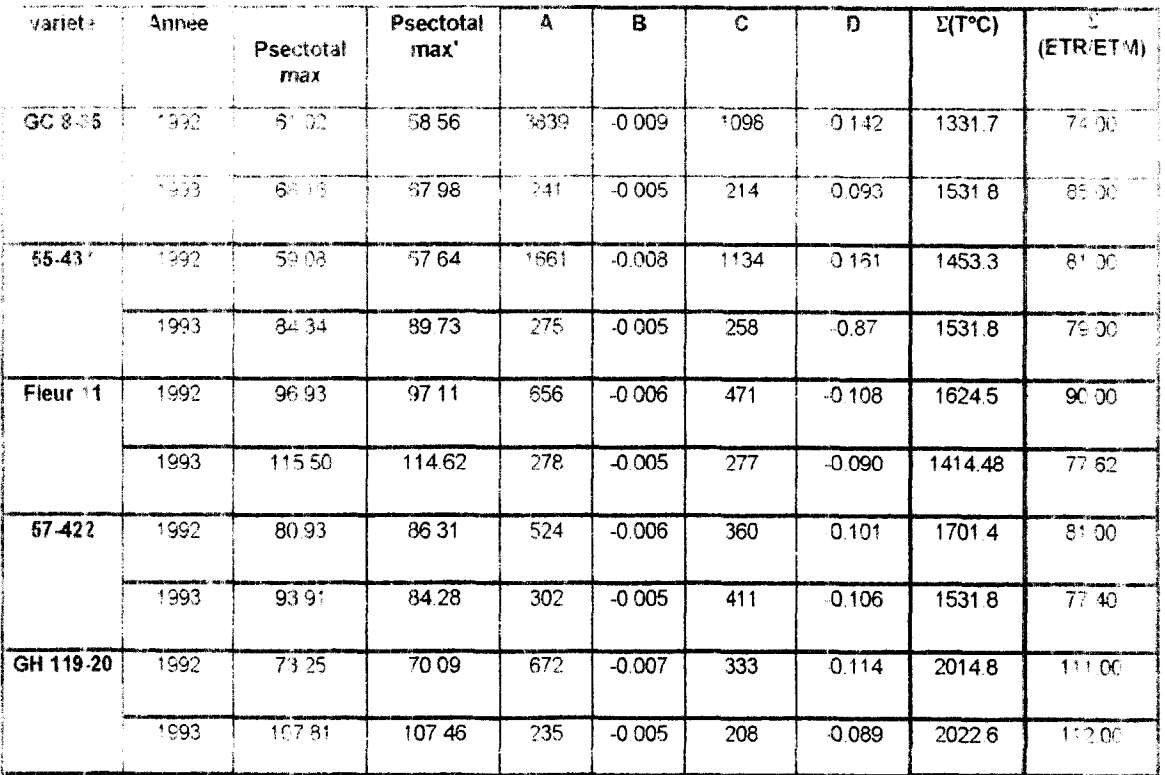

Tableau II- Paramètres définis pour cinq variétés d'arachide c iltivées à Bambey en 1992 et 1993 La borne supérieure de la variable indépendante (X,) de définition de modèle  $Y_i = f(X_i)$  est donné dans la colonne " $\Sigma(T^{\circ}C)$ " et " $\Sigma(\overline{ETR/ETM})$ <br>respectivement torsque  $X_i = \Sigma(T^{\circ}C)$  et quand  $X_i = \Sigma(\overline{ETR/ETM})$ 

A chaque fois, la régression faite sur la courbe enveloppe est bonne (r2 NI.97 dans tous les cas) mais on observe une grande variabilité de la valeur des paramètres en fonction des années et des variétés. Le poids sec total ne dépend on effet pas uniquement des valeurs du taux de satisfaction et de la somme des températures.

#### **b Répartition des assimilats :**

De même, les paramètres de répartition présentés précédemment ont été définis par Mathieu (1990).

Les phases de croissance sont ainsi définies pour les variétés 73-30 et 55-437 :

- Phase d'expansion végétative: 0 à  $40^{\text{h}}$ e jour après semis,
- Phase de fructification avec gynophores seuls :  $40-47$ eme jour après semis,
- Phase de fructification avec gousses :  $> 47$ eme jour après semis,
- .- Apparition des graines : > 55eme jour après semis.

Pour les années 1992 et 1993, et pour les variétés 55-437 et Fleur 1 I les paramètres de répartition ont été calculés par régression. Les tableaux ci-après rendent compte des résultats obtenus en fonction des variétés et des années. Le report des valeurs trouvées par Mathieu (1990) pour les variétés 73-30 et 55-437 permet de faire la comparaison.

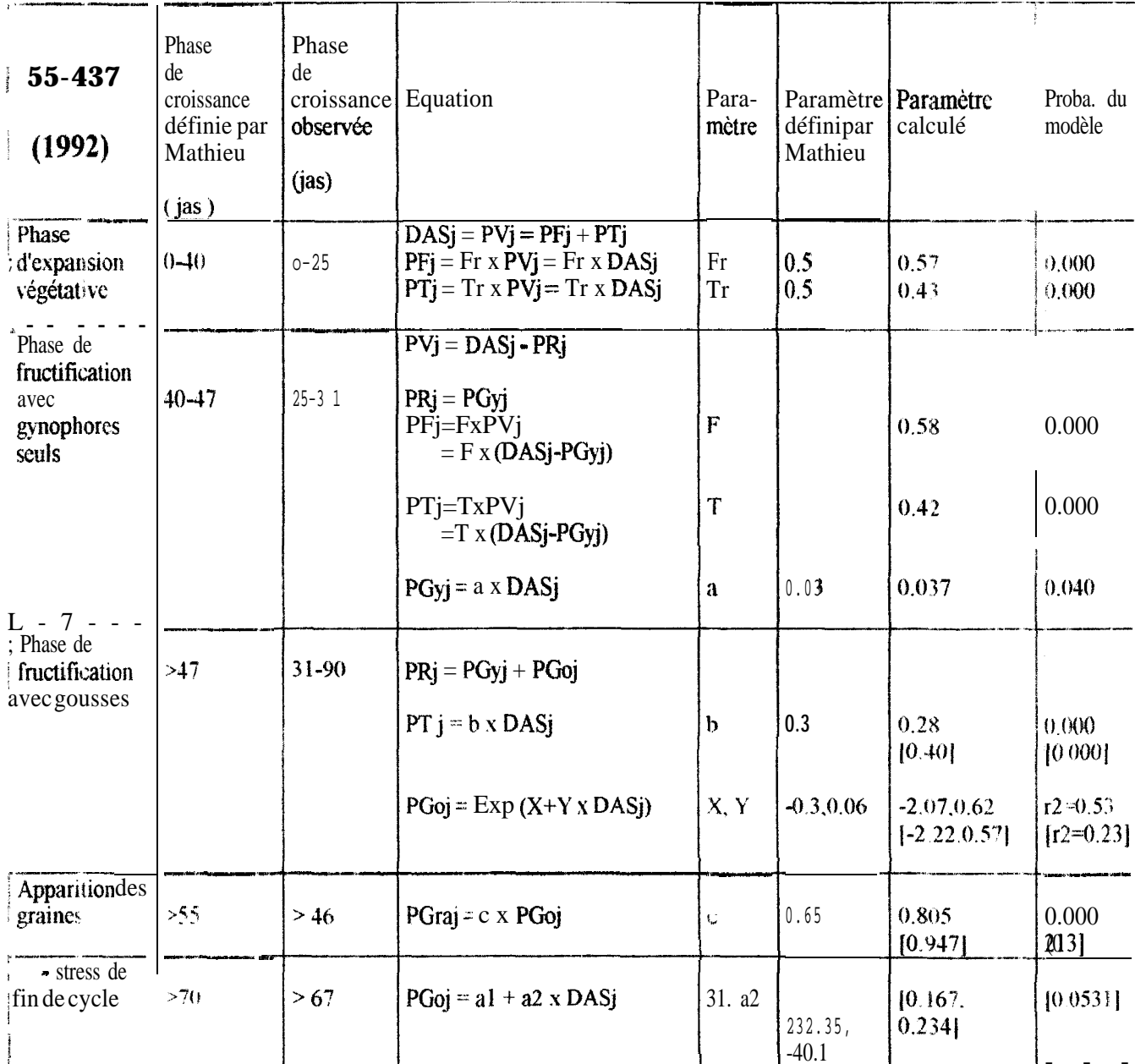

Tableau III – aramètres de répartition des assimilats définis par régression pour la variété 55-437 en 1992 au<br>CNRA de Bambey sur sol Dior-Deck. Une partie de la culture est maintenue à ETM par irrigation<br>complémentaire en

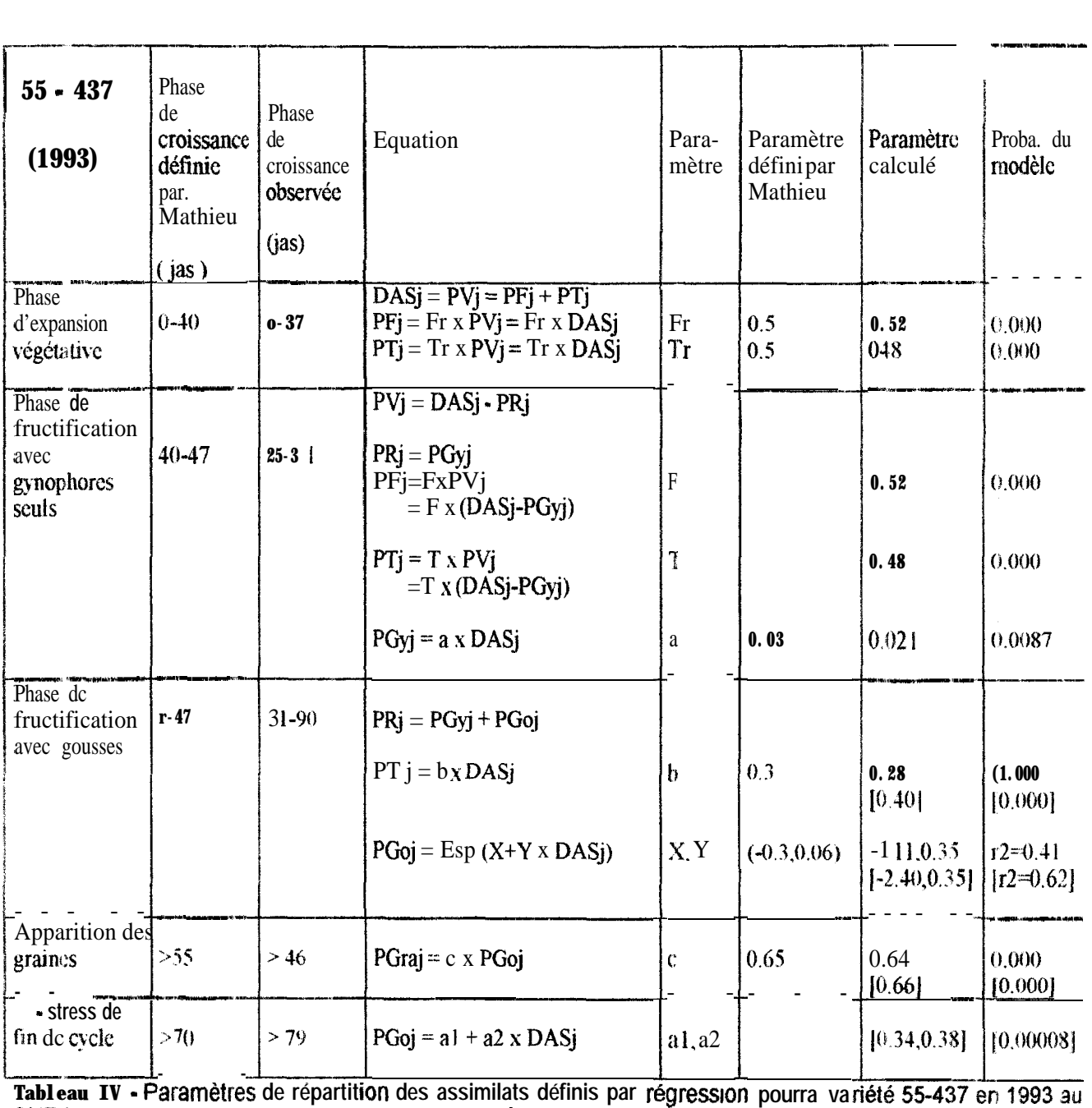

**aramètres de répartition des assimilats définis par régression pourra va**<br>aramètres de répartition des assimilats définis par régression pourra va **CNRA de Bambey sur sol Dior-Deck. Une partie de la culture est maintenue à ETM par irrigation** complémentaire en fin de cycle. L'autre partie est soumise au régime pluvial strict (résultats entre crochets). Le paramètres proposés par Mathieu ont été obtenus à partir de culture d'arachide des variétés 55437 et 73-30

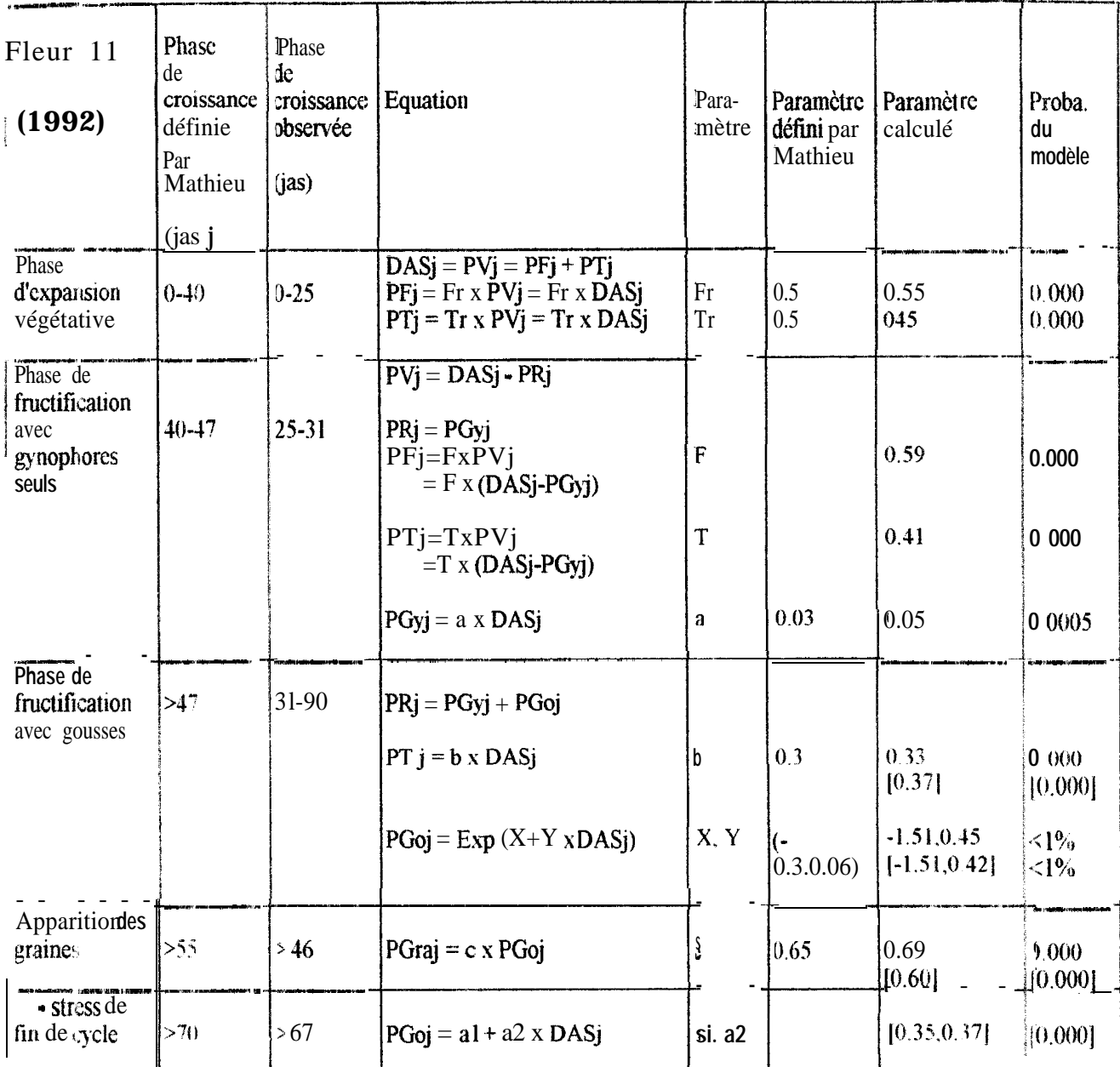

Tableau V - F<sup>1</sup>aramètres de répartit ion des assimilats définis par re ression pour la variété Fleur 11 en 1992 au<br>CNRA de Bambey sur sol Dior-Deck. Une partie de la culture est maintenue à ETM par irrigation<br>complémentai

 $\mathbb{F}^{\times}(\Omega)$  . A

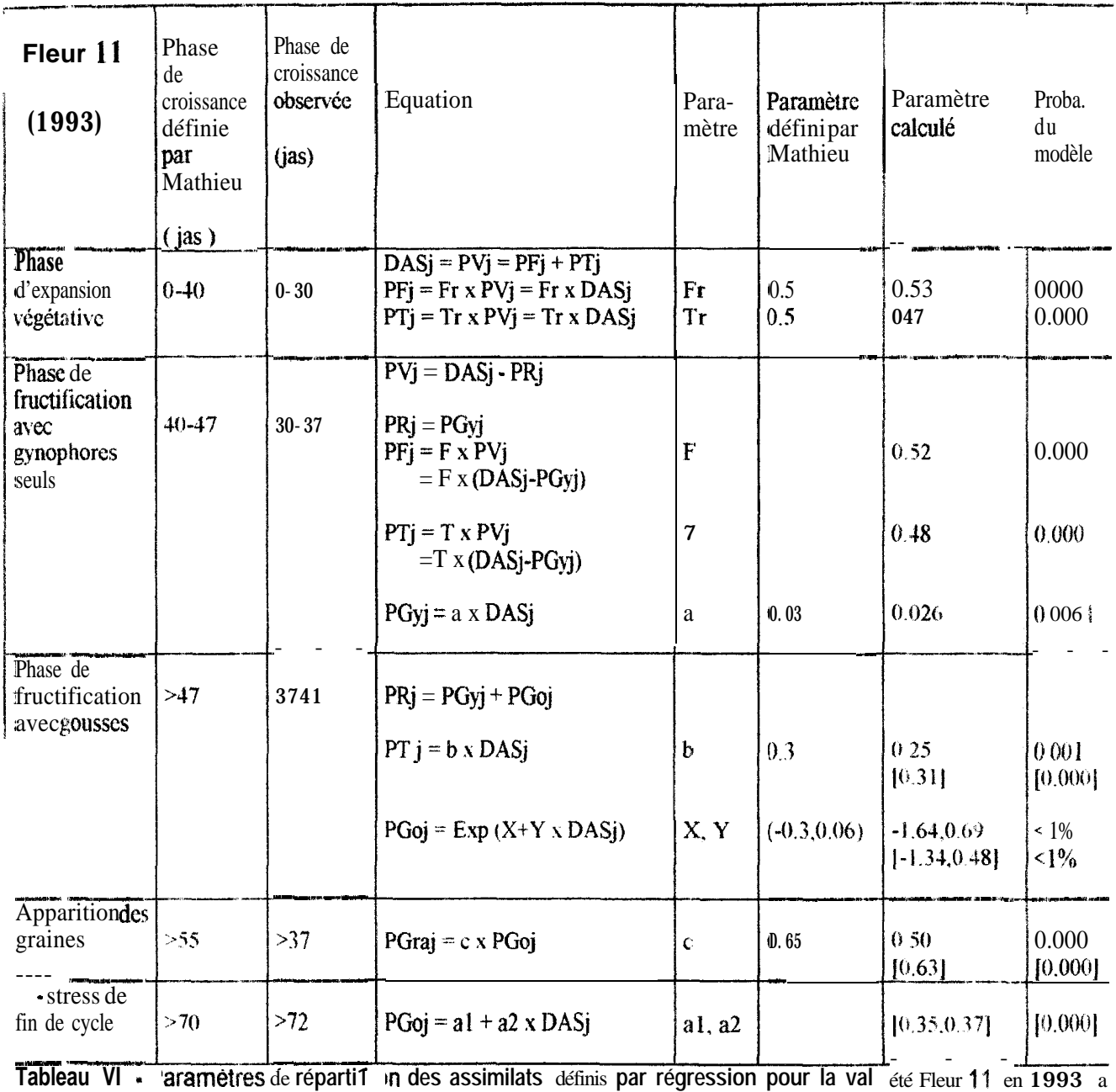

. . **'aramétres** de **réparti1 In des assimilats** définis **par régression pour la val CNRA de Sambey sur sol Dior-Deck. Une partie de la culture est maintenue à ETM par irrigation complémentaire en fin de cycle. L'autre partie est soumise au régime pluvial strict (résultats entre crochets). Lr** paramètres proposés par Mathieu ont été obtenus à partir de culture d'arachide des variétés 55-437 et 73-30 été Fleur **11** en 1993 a

# **IV PROPOSITION D'UN MODE DE SAISIE, D'ANALYSE ET DE REPRESENTATION DES DONNEES :**

Parce que les expériences se succèdent les unes aux autres, parce qu'il est souvent nécessaire de revenir aux données de départ, il est bon de fixer un mode homogène de saisie, d'analyse et de représentation des données, et de s'y tenir.

## **1. Collecte des données :**

Un processus de saisie des données est ainsi proposé (figure la). On conseille de préparer avant la campagne ou l'expérience les feuilles de collecte de données au champ en fonction du protocole établi et de les relier entre elles pour éviter les pertes malencontreuses. Collectées au cours de l'expérimentation, les données doivent être le plus rapidement saisies : si des erreurs sont manifestes, il est encore temps d'en définir les causes et de recommencer la mesure si besoin es:. On s'attache ainsi à faire une observation critique des données au moment de ia mesure l'ordre de grandeur des données est-il homogène ? Peut-on apprécier l'effet des facteurs étudiés sur les observations ? Cet effet est-il conforme aux réalités agrophysiologiques ? . . . etc.. .

## **2- Saisie des données :**

Les données sont donc saisies telles qu'elles sont écrites sur les feuilles de collecte avec le logiciel Excel simple d'utilisation (fichier FICDATA.XLS).

A partir de cette première saisie, on définit les moyennes pour chaque unité statistique avec la fonction de calcul "moyenne ()" proposée par Excel (si la plus petite unité statistique est la parcelle et qu'on fait plusieurs mesures sur chaque parcelle, on calcule la moyenne par parcelle). On a ainsi un fichier dont les valeurs sont les valeurs moyennes calculées pour chaque parcelle : fichier FICMOY XLS

Au bas de la feuille de calcul du fichier Excel, on définit pour chaque variable mesurée à un instant donné la moyenne pour chaque facteur seul ou associé et si besoin son écart-type ( en fonction du type de l'expérience menée et du type de représentation souhaitée, on calculera par exemple la movenne par traitement, par variété puis les moyennes de toutes Ses associations traitement - variété ) ; on utilise pour cela les fonctions "moyenne()" et "écart-type()" de Excel.

A partir du fichier FICMOY.XLS, on crée un fichier analogue ASCII obtenu à partir d'Excel (fonction "Enregistrer sous" avec l'extension ".CSV' et avec: comme séparateur de colonnes, la virgule). A la différence du fichier **FICMOY.XLS** le fichier FlCMOY.CSV ne comprend que les valeurs moyennes observées pour' chaque unité statistique (pour chaque parcelle par exemple) sans les moyennes et les kart-types calculés précédemment pour chaque facteur, associés ou seuls C'est ce fichier qui servira de base aux analyses statistiques .

#### Collecte des données au champ

sur des feuilles reliées

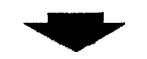

Entrée des données

sur ficher Excel

**FICDATA.XLS**

\* colonne(s) " facteur' \* colonnes " variable" : 1 colonne = 1 variable observée pour une date donnée

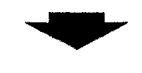

Calcul des moyennes par unité statistiques  $\epsilon$  la parcelle)

#### **FICMOY.XLS**

**Le** bas du fichier comprend les moyennes et les écart-types de chaque facteur, seul ou associé pour chaque variable et chaque date de mesure **Ex** : moyenne et écart-type de chaque traitement, moyenne et écart-type de chaque variété, moyenne et écart-type de chaque interaction traitement x variété

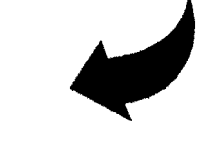

# **REPRESENTATION GRAPHIQUE**

 $\sum_{\alpha\in\mathbb{Z}}\sum_{\alpha\in\mathbb{Z}}\alpha\in\mathbb{Z}^{\mathrm{supp}(n)}_{\mathrm{supp}(n)}$ 

Copie d'une sélection en fonction du graphique à faire : copie restreinte aux moyennes des interactins variété x traitement par exemple

Ouverture d'un fichier **xus Haward Graphies**

¥

Collage des données dans **Haward Graphics**  **k**

<sup>I</sup> **A MSTAT**

#### **STATGRAPHICS**

Sortie résumée sur

k.

Graphique, Tableau, Histogramme . . .

**\***I papier to the contract of the papier  $\bullet$ 

**Figure l- Mode de saisie, stockage, analyse et représentation des données.**

FiCMOYcsv  $\rho_1$ FICMOY.XLS sont a conserver en a buble (deux) disquettes jumelles)

FICDATA.XI.S,

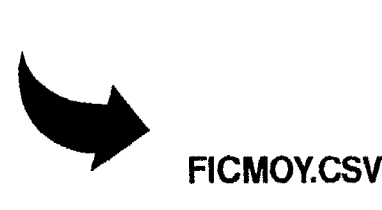

**t**

**ANALYSE STATISTIQUE**

du fichier **FICMOY.CSV** sur les logiciels d'analyse statistique

Importation

#### **3- Représentation graphique :**

Qn copie à partir du fichier FICMOY.XLS la sélection de données voulues : par exemple, les moyennes obtenues pour toutes les combinaisons des facteurs étudrés pour une variable donnée et ce pour les différents instants de mesure. Quand sous windows, les logiciels Haward Graphics et Excel sont simultanément "ouverts", on peut basculer de l'un à l'autre (touches 'Ait" + "Tab"). On peut donc facilement coller dans un tableau de données Harward Graphics les valeurs copiées dans un tableau Excel. Haward Graphics permet ainsi de représenter les données saisies sous Excel sans recommencer cette saisie avec Harward Graphics

## **4- Analyse statistique :**

En important le fichier **FICMOY.CSV** dans un logiciel d'analyse statistique, on peut analyser les données saisies sous Excel. Avec le logiciel MSTAT, on choisira la commande "Read an ASCII file into the active data file"; avec le logiciel Statgraphics, dans la rubrique "Import files", on prendra comme type de fichier ("lnput file type") le type "character delimited".

On a donc finalement un mode de saisie, d'analyse et de représentation des données où le logiciel Excel sert de clé d'accès aux autres logiciels qu'ils soient. d'analyse statistique ou de représentation graphique. On ne retiendra finalement archivé sur disquettes (copie double) que les fichiers FICDATA.XLS, FICMOY.XLS et FICMOY.CSV.

# v - **CONFIRMATlON DE LA VALIDITÉ D'UN SYSTEME DE CULTURE DE L'ARACHIDE EN HYDROPONIE :**

Le dispositif de culture hydroponique mis en place par Patrick Riga a été repris et sa fonctionnalité confirmée.

Le dispositif en bac pose cependant un problème d'individualisation des plants : les racines des plants proches l'un de l'autre de l'autre s'entremellent. Un dispositif de culture individuel des plants a également été testé. Dans ce cas, les plants sont bien individualisés mais cultiver un grand nombre de plants est plus difficile.

# **VI - CONCLUSION :**

Les activités menées au laboratoire au cours de mon contrat de CSN ont donc été principalement axées sur l'encadrement des stagiaires mais ont aussi trouvé leur application dans l'analyse des données récoltées au cours des différentes expérimentations menées au laboratoire et dans la définition des valeurs des paramètres du modèle Ara.B.Hy.

# **BIBLIOGRAPHIE**

- ANNEROSE D. J. M. 1990. Recherches sur les mécanismes physiologiques d'adaptation à la sécheresse. Application au cas de l'arachide (Arachis hypogea L.) cultivée au Sénégal. Thèse de Paris VII. 282 p,
- BEYALOUM N. 1994. Etude comparative du développement agrophysiologique de cinq variétés d'arachide (Arachis hypogea L.) cultivées au Sénégal durant les deux premières phases du cycle en vue d'alimenter le modèle Ara. B. Hy. Mémoire de fin d'études (ENCR Bambey / CERAAS). 26 p.
- BLACKMAN F.F. 1905 Optimal and limiting factors . Ann. Botany (London), 19, 83-93.
- LAOUORMADJI K. 1994. Modélisation des cultures : Application du modèle Ara. B. Hy. au suivi de la campagne arachidière 1994 : Cas de la région de Diourbeî au Sénégal. Mémoire de fin d'études (ENCR Bambey / CERAAS). 44 p. + annexes.
- MATHIEU C. P. L. 1990. Contribution à la modélisation de la croissance de l'arachide au Sénégal (Arachis hypogea L.). Mémoire de fin d'études (ENITA Dijon / CERAAS). **46** P
- DOUR C 1994 Le CERAAS de Bambey : Etude du fonctionnement d'un laboratoire de recherche. Rapport de stage de troisième année (ENSA Thiès / CERAAS). 1 'f p.
- IETEOUREOU N. E 1993. Etude de la gynophorysation de l'arachide en rapport avec l'étai hydromécanique de surface du sol : Analyse du rythme d'émission des gynophores en relation avec les conditions d'alimentation en eau. Mémoire de fin d'études (ENCR Bambey / CERAAS). 49 p.
- RIGA P 1993. Rapport d'activités du CSN affecté au CERAAS/ISRA-CNRA de Bambey. Mai 1992-Juillet 1993. Rapport d'activités CERAAS. 12 p. + annexe
- SAUTEREAU 0. 1994, Suivi du bilan hydrique et du développement agrophysiologique de cinq variétés d'arachide **(Arachis** hypogea L.) en vue d'alimenter en données nouvelles le modèle de croissance Ara. B. Hy. 22 p. + annexes.
- WEBB R. A. 1972. Use of the bondary line in the analysis of biological data. J. Hort Sci, 47, 309-319.